# **iPass Open Mobile 2.1.0 for Mac Release Notes**

### **V E R S I O N 1 . 2 , D E C E M B E R 2 0 1 2**

These release notes summarize the latest news about iPass Open Mobile 2.1.0 for Mac, including new features, technical requirements, resolved issues, known limitations, and known issues.

### **New Features**

iPass Open Mobile 2.1.0 has the following new features:

- **OS X 10.8 (Mountain Lion) Support:** Open Mobile 2.1.0 is supported on OS X 10.8 (Mountain Lion).
- **Uninstall:** Open Mobile may now be uninstalled from inside the application.
- **Digital Signing:** Open Mobile will now be digitally signed, certifying that the binary is from iPass, an Apple identified developer.

### **Technical Requirements**

iPass Open Mobile 2.1.0 has the following system requirements.

- Operating System: Mac OS X 10.6 (Snow Leopard), 10.7 (Lion), or 10.8 (Mountain Lion). *Open Mobile 2.1.0 is the* only *version of Open Mobile supported on OS X 10.8 (Mountain Lion). Administrators will need to create Open Mobile 2.1.0 profiles and provision upgraded clients for users of previous versions of Open Mobile, before users upgrade to OS X 10.8.*
- 40 MB of disk space.

#### **Supported Languages**

iPass Open Mobile 2.1.0 is available in English only.

#### **Mobile Broadband Devices**

To use Mobile Broadband connectivity, you need an iPass-supported Mobile Broadband device and a subscription with either the iPass Mobile Broadband service or another Mobile Broadband network carrier.

The following devices have been fully integrated and are supported for Open Mobile 2.1.0:

- Sierra Wireless 320U (driver version 3.0.0.16)
- Sierra Wireless 312U N2 (driver version 3.0.0.16)
- Sierra Wireless U308 (driver version 3.0.0.16)

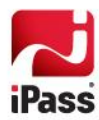

- Sierra Wireless 312U (driver version 3.0.0.16)
- Sierra Wireless AC503 (driver version 3.0.0.16)

# **Resolved Issues**

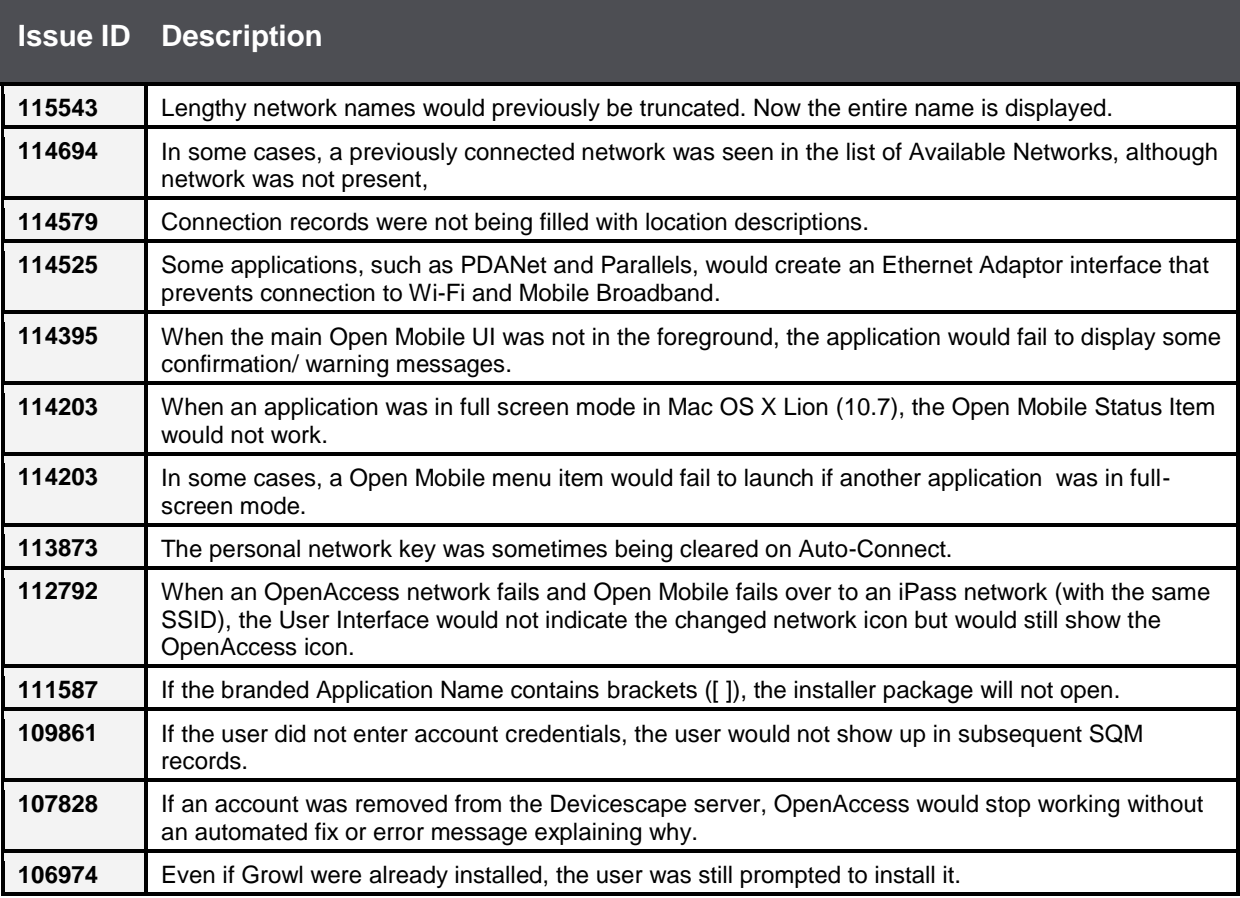

# **Known Limitations**

iPass Open Mobile 2.1.0 has the following limitations:

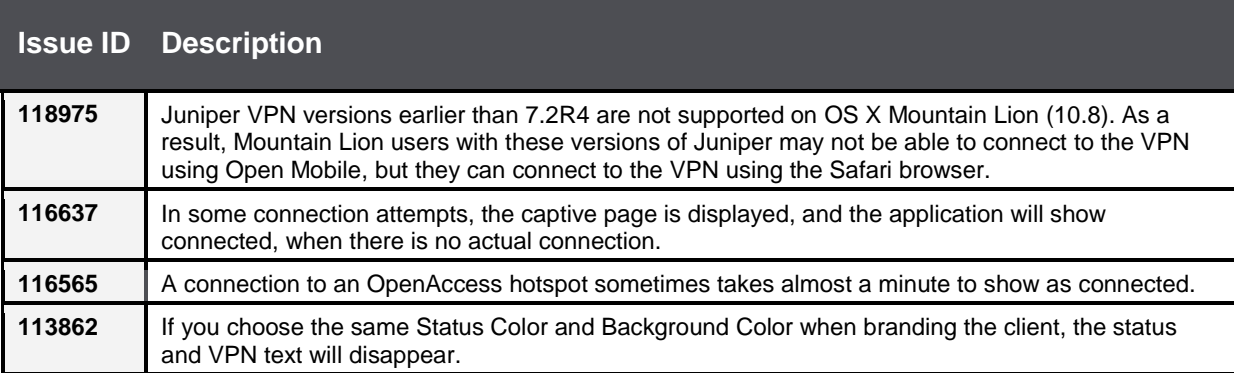

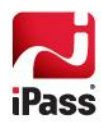

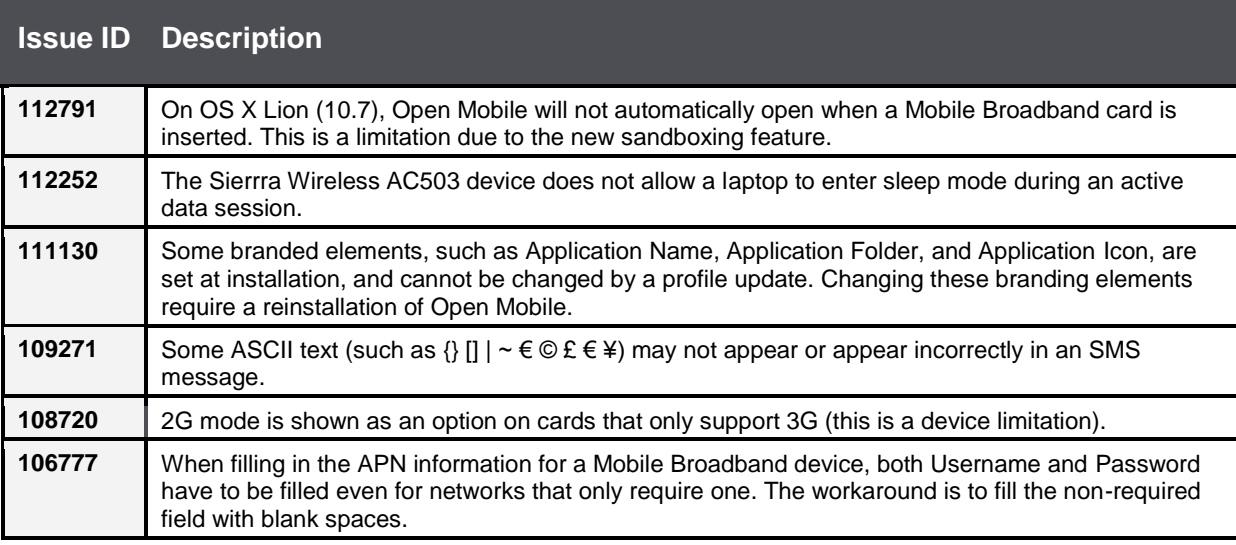

# **Known Issues**

The following issues are known for iPass Open Mobile 2.1.0 for Mac OS X:

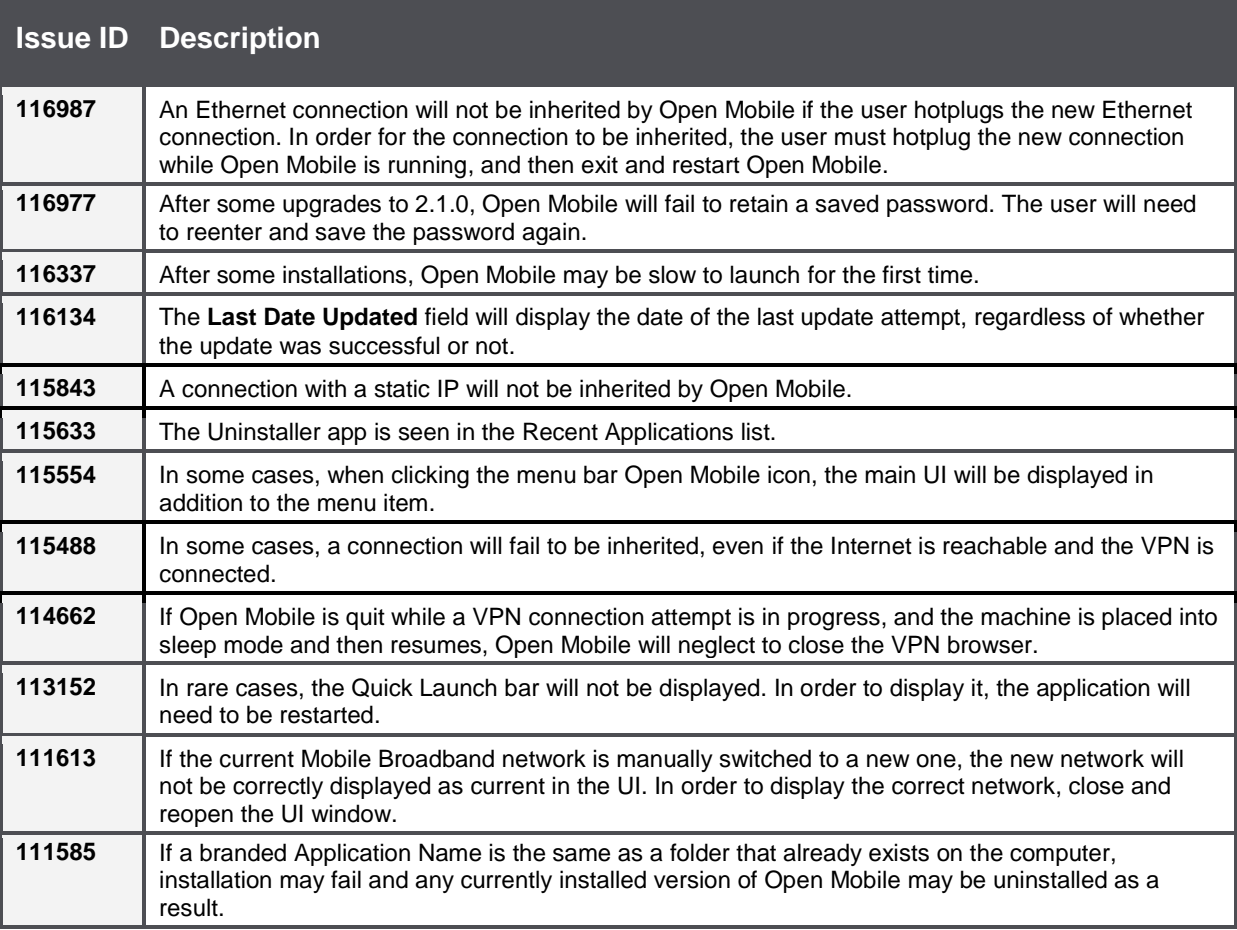

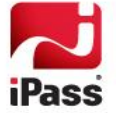

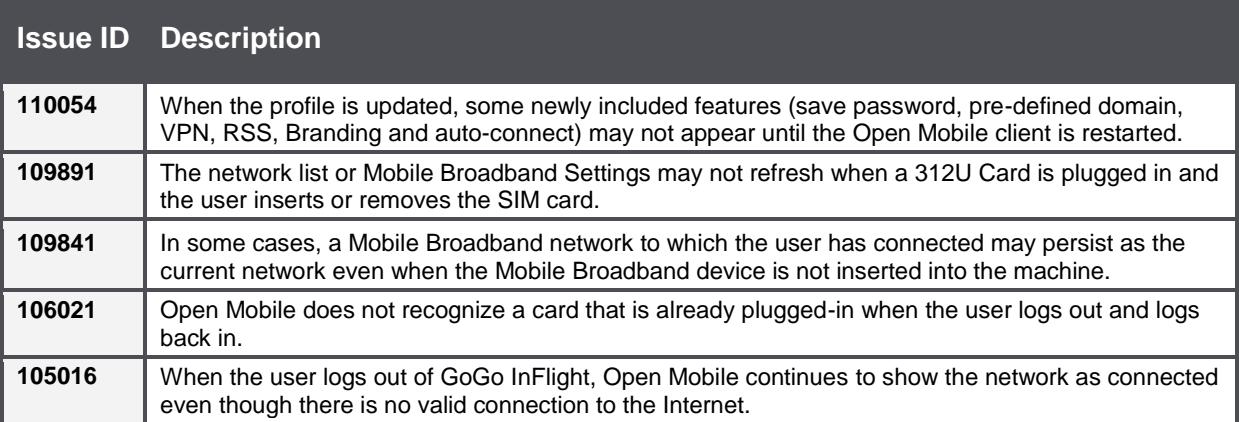

#### *Copyright 2012, iPass Inc. All rights reserved.*

#### *Trademarks*

*iPass, iPassConnect, ExpressConnect, iPassNet, RoamServer, NetServer, iPass Mobile Office, DeviceID, EPM, iSEEL, iPass Alliance, Open Mobile, and the iPass logo are trademarks of iPass Inc.* 

*All other brand or product names are trademarks or registered trademarks of their respective companies.* 

#### *Warranty*

*No part of this document may be reproduced, disclosed, electronically distributed, or used without the prior consent of the copyright holder. Use of the software and documentation is governed by the terms and conditions of the iPass Corporate Remote Access Agreement, or Channel Partner Reseller Agreement. Information in this document is subject to change without notice. Every effort has been made to use fictional companies and locations in this document. Any actual company names or locations are strictly coincidental and do not constitute endorsement.*

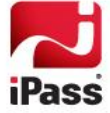